# Hammlung christlicher Lestspiele.

No. 1. Holen, Chrift (Seburt, Weihnachts-Festipiel, 60 Big. Schultze, Bastor. Joseph, Bibliches Feinpiel in 5 No. 2. Schulke, Baltor. Ruth, Bib:ifches Feithpiel. 70 Big.  $M_0$ , 3. No. 4. Schultze, Paitor. Abjalom, Transviviel. 90 Pfg. No. 5. Wärtzter, Archid. Vaulus in Ephefus. Bibl. Drama. 60 ¥fa. No. 6. Wächter, Archie. Elis Söhne, Schaupiel. 70 Big.

Die Festipiele hoben bereits in vielen Aufführungen große Erfolge gezeitigt, fodaß fie allen Vereinsvorständen wärmtens ent probleu werden fönnen, wie nachftebende Beiprechungen erweisen.

Das Feitspiel "Christ Geburt" von Guitav Wosen dat den großen Borzug, die und dabei durch dramatische Entwicklung das Gangs ergreiend zu gefiniten. Bilrgenes, trifft man tendenziöse Ansschmüdung, fühltche Gefühlsrühmung, überall in Alabrheit, partende Wahrheit, fei es in Geschichte, fel es in freier Gestaltung. Rein arbeies Jeuppiel bat bier jolcher Anerkennung sich erfreuen dürfen, solchen Eindruck weiter bezeichtet, wie dieses. Wir wünschen ihm um des Segens willen, den es zu fülften verningt, pon gangen: Herzen die weitefte Berb eitung. Annaberg, im Märs 1894.

### Archibiatonna Ziegler,

Borblender des zu. Männer und Sünglungver in geblacht unroen tann. Sier hat busjelbe plitien Antiang vermeben. daß wie ein-25iederholting veranstalten mußten. Sochachtungsvoll

Neubert, Lehrer,

Die Grinfchie Jojephs wird en. in edler Sprache unter Zugrundetegung des bioffichen Bertrates vorgeführt. Das Stüd dürfte fich zur Aufführung auf Fauftlich abenden betonden und eignen und fol allen denen, die mit der Geraufnaltung feiner Chet Familien wird es gern gelesen werden. (Meichsbote vom 22. 9. 96.1

Sonntag fand in Jordansmaßt die 2. und 8. Aufführung des "Jofeph" fintt Der Aldrang bes Publitums nar ein enormer. Die Kugabl der Befinder wird and 600 gef. ährt. Gazetent nieutn towir für den Berraffer , Herrn Papor D. Sc als and rite distributions we eine ehrenbe Ageeftanting und anno all Seide.<br>de and rite distributions we eine ehrenbe Ageeftanting und anno ant Realt des a Serie Hann South in der transition at the property between the ser das Lorello des Settandes binancelen, sum glucticien unsdena, Die Sprache i bingen. Benhaun ein leber mit dem Stoffe vertraut ift, wird der Zunörer einen bereichnen er ber Bandere eine ber ber ber einigen Aben in Auspruch genommen. (Bobtener Angelger.)

Bu den von dem Berlage Bereite herausgegebenen beiden Fenipfefen ("Chris Geburt" und "Joseph") gefelt i die noch "Gung", wel bes und fehr wennen gefangten bat. Die bichteringe verjannig von Bernfiere fahren wie und fehr word gefangten bat. Die bichteringe verjannig von Bernfiere fahren und unte Bestipiel feine secerie finden. (Neue Preusliche strenz-Zeitung.

. Ans der großen Absahl günlicher Besprechungen worden wir nies nach durch aber "Bereitant" erwähnen. In "Ser Protestant" (Ar 17 vom Labre ) – "Kath" auf einer ganzen Seite aläuzend beprochen.

Verlag der Grafer' sen Buchhandlung (A

Prud von 15. 19. Ropberg, Fran.

ulung christlicher Selt- und Schauspiele: 7. Seft. 1111111111111111

# Weihnachten • • • « « im Erzgebirge.

 $-612$ 

 $-3$ k.

# Ein Liederspiel

bon

Alfred Doft. Bürgerschullehrer in Schneeverg.

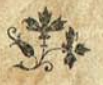

Elnnabern 1902. Verlag der Graser'ichen Buchhandlung (Michard Liesche).

aus sehma.selfhost.info kopiert

### Durwurt.

**TAINAIN** 

Das Weihnachts-Liederspiel sollte ursprünglich nicht in die kalte Welt hinausgehen, sondern daheim bleiben. - Die erste, wohlgelungene Aufführung durch Kinder der Übungsschule des hiesigen Königlichen Seminars gab die Veranlaffung zu seiner Vanderung. Und so brachten es die Schulen und Bereine in Albernau, Oberund Niederschlema bei Schneeberg, Crandorf bei Schwarzenberg und Gunzen bei Schöneck i. B. mit gutem Erfolg wiederholt zur Darstellung. — Bald wurden alle Rollen durch Kinder befett, bald traten Erwachsene mit ein; es ist somit für Schulen und Vereine gleich verwertbar. Die von mir ausgewählten Lieder können durch andere ersetzt werden, wenn es die Gebräuche des Aufführungsortes fordern. Ich mußte von Schneeberg ausgehen, von der Enge in die Weite. Das ist ja auch der Herzpunkt meines Werkchens.

Wozu ist es geschrieben worden? Eine erzgebirgische Weihnachtsfeier foll es uns zeigen, schlicht und recht, volkstümlich und wahr.

Mag das Liederspiel segensvoll wirken! Glückauf!

Schneeberg, im Herbst 1902.

# Der Perfasser.

## Versonen:

1. Dater.

2. Mutter.

3. Dier Rinder: a. Guffel, 12 Jahre alt.

b. *WingI*, 9 *Sabre alt.* 

c. Rarl, 10 Sabre alt.

d. Henner, 8 Jahre alt.

4. Großvater.

- 5. Ein Wanderer, Bruder des Großvaters, spielt den Rupperich.
- 6. Ein Engel.

Ein Kinderlängercher und Engel.

Das Stück spielt in einem erzgebirgischen Orte.

Bealeitende Instrumente: Harmonium oder Pianoforte, am besten beides.

Die angegebenen Lieder stehen im Liederbuch: "Alte und neue Weihnachts und Berglieder" von Alfred Doft. Preis 25 Pf.

# Vorspiel.

Nach einer kurzen Einleitung auf dem Harmonium fingt ein Chor vor oder hinter der Bühne:

### Traute Heimat meiner Tieben.

1. Traute Heimat meiner Lieben, Dent' ich still an dich zurück, Wird mir wohl, — und dennoch Trüben Sehnfuchtstränen meinen Blick.

2. Stiller Weiler, grün umfangen Bon beschirmendem Gesträuch. Kleine Hütte, voll Verlangen Denf' ich immer noch an euch.

3. Was mich dort als Kind erfreute, Kommt mir wieder lebhaft vor. Das befannte Dorfgeläute Wiederhallt in meinem Ohr.

(Während der letzte Vers gesungen wird, geht der Vorhang auf.) Ein Wanderer tritt auf, in Pelz gehüllt, in der Hand Reifetasche und Stod.<br>Die Bühne stellt eine Stadt oder ein Dorf im Wünter dar.

#### Wanderer:

Seil'ge Nacht mit deinen Kerzen, Warum labt fein Festgenuß So wie du der Menschen Herzen? Warum rübrst du stets mich wieder, Daß ich selig weinen muß? Sind nicht deiner Engel Lieder Von daheim ein Weihnachtsgruß?

Gerol.

Da liegst du nun vor mir, mein teurer Heimatsort, im Abendichimmer!

Oft erschienst du mir in meinen Träumen!

Seiße Sehnsucht trieb mich heimwärts.

Warum fehrt ich nicht wieder zur lieben Sommerzeit, da hell und grün die Fluren prangen?

Warum denn jetz? Da die Täler und Höhen in weißer Sülle mir entgegenleuchten?

Weihnacht ist gekommen!

Wie föstlich war es, wenn im trauten Stübchen bei Vate und Mutter die Weihnachtslieder erklangen!

Wenn der Bater das Chriftzeug mit fundiger Hand aufbaute zum Schmucke des heiligen Festes und die Mutter den Weihnachtsbaum anputste! 28ie feierlich, wenn sie die füß träumenden Kinder früh weckte zum Turmgefang und zur Mette

Wie funtelten die erleuchteten Feuiter im Haufe des Herrn! Biel' Hundert fröhliche Menichen füllten die Kirche!

2Sie îtill ward's, wenn vom Chore es fräftig erschallte. "Höret an von Christo die Weissingung!" Welch' eine heilige<sub>ninter</sub> verwang aufgeheiter stüberen vierleicht mit darmoniumbegleitung, das Weihe durchströmte die kindliche Brust! Fröhlich, zitternd vorkted: O Fest aller beiligen Feste, Liederbaren Sette 21, Nr. 21. Freude, fehrten wir heim. Hier und da schauten wir unterwegs zu den Fenstern hinein in die hellen Stuben und freuten uns mit den Freunden und Nachbarn.

Nun fam auch für uns die Bescherung.

War auch nur wenig ausgebreitet auf dem jauberen Tijch= lein, freudig und dantbar nahm jeder fein Teil entgegen.

Tränen der Liebe und Freude weinten Bater und Mutter. Ach, ift denn alles dahin? Sat das neue Geschlecht nicht Freude am herrlichen Alten? (Gin Engel erscheint von der Seite.) 28as jeh' ich? 28ie wird mir?

Engel: Fürchtet euch nicht, siehe, ich vertündige euch große Freude, die allem Volke widerfahren wird, denn euch ist heute der Heiland geboren, welcher ist Christus, der Herr in der Stadt Davids.

Dies Evangelium wird an allen Orten gepredigt, — doch dir, Fremdling, foll es daheim vertündigt werden!

Deine Eltern schlummern drüben im Acker Gottes, aber de gift. deinen Bruder, den ehrlichen Alten, sollst du wieder schauen, der in liebender Sehnsucht deiner harrt. Begrüßen wirst du auch fein stind und beglücken die Entel, die Gott ihm geschentt. Feiere mit ihnen ein fröhliches, herrliches Feit!

Doch gieb dich nicht eher zu erfennen, als bis zur Bescherung du ihnen selbit dich schenfit!

Schau hin ins erleuchtete Stübchen, dort sind sie, dort wird dir die Freude zuteil.

Ehre jei Gott in der Höhe, Friede auf Erden, und den Menichen ein Wohlgefallen!!

(Der Engel verschwindet, der Vorhang fällt.)

Bei einfachen Bühnenverhältnissen kann das Borspiel vor einem Zwischenvorhang fich abspielen und dahenter das Stübchen hergerichtet werden.

### 1. Hyene.\*)

# Vorbereitung.

(Eine einfache erzgebirgische Stube mit Kachelofen.)

Der Bater ichnist, die Mutter Uöppelt, die Knaben lernen oder ichreiben. ic Mädchen stricken oder nähen.

Während der Vorhang aufgeht, fingt die Familie und zur Unterstützung ein

Minel: Mutter, la iech nett ä Racherlarzel azinden?

Mutter: Meintwagn. Gustel, thu ans raus, - je lieng in Tischtastel — un zinds a!

(Suitel: (simbet cins an.)

Senner: Voter, nu wärd a ball Weihnachten!

Bater: Ha, fulgt när eitel racht ichie!

Lille Kinder: Ach, riecht när, wie schie, wie schie!

Karl: Voter, hul mr dä 's Christgeburtzeig heit nett inzu, my hom fei viel dra ze thu?

Vater: Na, heit nuch nett, iech mecht erscht nuch ä went annere Arbett fartig brenge, jist homer ta Gald und fönne mischt eifafen.

Karl: Mr hom ze leime, un ne Engel möcht mr astreing. Minel: Mach när, Voter, iech bie dr a racht gut, wenns

Senner: De machst dei Arbett morgu fartig.

Bater: 3br Sinner, wißt ihr nett dos Sprichel:

Moran, moran, när nett heit,

Sogn alle fauln Leit!

Mutter: Sul ne när 's Chriftzeig ro, je lvijn dr dach fa Rub, iech hob falbericht Frad dra.

Vater: Na, iech will's eich när zer Lieb thu. (Gr teat jeine Arbeit weg und will gehen.) Die Kinder springen auf den Bater zu, drücken ihm die Sände und fingen einige Berfe des Liedes: Seit is dr heilge Ohmd. Liederbuch: Seite 16, Nr. 16.

Der Vater reißt fich los und geht fort, das Erwänschte zu holen. Die Kinder fingen immer weiter, bis der Bater wieder eintritt.

Der Sängerchor unterftitst, wie beim ersten Liede, damit es nicht leer flingt; jo werden im Stüde alle Gefänge durchgeführt.

\*) Die Gebauten der 1. Szene find dem prächtigen Werkchen: "Biel Lieb, viel Leed" von E. Müller entnommen. (15. Heft der Erzgebirgischen Gedichte und Gefinishten; Grafers Verlag, Annaberg.)

**Water:** (Eine Sifte hereinschleppend, die stinder [Snaben] fpringen ihm ent gegen und wollen mittragen belfen.) (Sitt wack, fift fennt wos paffiern

Mutter: Reimt när erscht ne Tisch o, fist kennt r dach nischt hiefenn! (Die Mädchen ränmen fcnell ab.)

Guitel: Macht när de Binfödu wag! Zerbracht nisch!

Bater: Do wißt ch oder nett! 's wür r wuhl a paar jetu.

Karl: In dar Schachtel sei de Schafle.

Senner: Na, de Gagd un de Bargleit sei drinne.

Minel: Do is de Christgeburt, 's liebe Christtinnel in dr Stripp!

Guitel: Do biere, Maria un Gojeph, de Engele, de Härten, de Weijn aus ne Moranland.

Senner: Voter, dann Schaft fei de Ba ogebruchen, die muß de aleime.

Mutter: Singt lieber ans fer eier Gelatsch!

Minel: Wos dä, Mutter?

Mutter: Dos mißt r jalbericht wishn.

Kinder: 3br Kinderlein fommet!

(Liederbuch: Seite 11, Nr. 11.)

Die Kinder fingen, auch Bater und Mutter helfen mit.

Senner: Voter, folch ne Leim bakmachen?

Vater: Dar stieht schu in dr Rähr', brengne rei, verbrenn diech oder nett!

Karl: Jech hul de Farbtipple. (Springt fort und bringt fleine

Vater: Karl, leim du de Ba bei ne Schafl a un wu fist wos ze leime is, oder schmier nett ze viel na! Dr Henner mog de Härten ä wint astreing.

Die Kinder rufen: Heit fange mr a aufzebaue, die Frad!  $(\mathfrak{Cs}$  podit!)

Bater: Jech gelab gar, ihr hatt de Hausthier ichu zuge= ichnappt.

Mutter: Nu wos dä, bei eiern Sput härt mr fei a nifcht, do feunt sich sist wos reischleing.

Henner: Dos is dr Rupperich!

Karl: Gieh när, Latich! Dar fimmt heit nuch nett.

Henner: Warscht su jab.

Guitel: 2808 bat iech dä do geleich.

Minel: Sarcht, iech verstect miech.

(Grostvater, fein Pfeifden rauchend, fich auf den Stod stützend, mit langem Winterrod belleidet, tritt cin.)

Kinder: Sis dr Grukvoter, dr Grukvoter! Gutu Ohmd, (Stunpoter!!

Grospater: Gutn Obmd, allemitenanner!

Minel: Grußvoter, setz diech fei har ze mir!

Karl: Na dobiera har, bei mir.

Bater: Loht ne när ericht fen Ruck ausziehe un ne Stadn hielean.

Großvater: Na wart när, ihr Kinner, iech jet miech in dr Mitt nei. — Ihr hatt wuhl allezamm ne alln Grußvoter  $a$ aru $?$ 

Kinder: Nu dos faite gelam.

Großvater: Sta iech dä nett ä went miethalfen?

Bater: Na, ruh du när aus, du haft diech in den Lam geploat foot.

(Sroßvater: Do haste schu racht, oder wos mr garn macht, fimmt en nett sauer a.

Mutter: Grußvoter, is dä warm soot, oder soll iech noch tuos nochlena?

(Sroßvater: Cis gerod su racht.

Mutter: Gustel, bul ne Grußvoter de warme Filzschuh rei un jet seine bie an Uin, doß je treig warn.

Großvater: Wos macht r dä do hiere?

Senner: Weihnachtszeig richtu mr fier.

Gustel: Wenn de Grußemutter noch labet, die wär gewieß a miet fumme.

Großvater: Jech war r wuhl ball ä nochgieh.

Mutter: Red doch nett sitts olbersch Zeig. 28ie aitt berich ba?

Großvater: Na, wie sulls dä gieb, we mr in de 70 is? An Oden fahlts, un de Ba wulln nett racht mietfort. - Na. wie Gutt will, ju wards wuhl gieb, wulln när racht anig sei.

Pater: An uns fells nett lieng.

Großvater: Dos waß iech schu, ihr seid gut über mr. Sis oder fist in dr Walt nett eitel ä fu. — Wenn iech när men Bruder Karl noch ä mol jah kennt, noch wellt iech garn starbn.

Mutter: Wie lang is då nu dr Karl schu fort noch PImerifa?

Großvater: Dos wärd wuhl verzig Gabr har sei. - Jech waß nuch wie heit, wie r fat: Ze Weihnachten wards miech oder aham sieh.

Mutter: Doß r a gar nett ä mol schrebbt.

Vater: Dar is schu lang tut.

Winel: Grußvoter, derzehl uns när heit a die Geschicht. du waßt schu, wos fer ane.

Kinder: Ach ja, mach, Grußvoter!

Großvater: Die hob iech eich dach ichn zahmol derzehlt.

Kinder: Wenns a, schadt nischt, se is ju schie.

Bater: Nu do mach när!

Großvater (jest fich zurecht, thut noch einige Blige aus der Pfeife und erzählt): '8 fa ä 30 Gahr har fei. — Do musset tech ne Heilingohmd afahrn. Imme fünnfe ohmst gieng iech dorchs Stadtel. 's war grod Christmark. De Leit kafeten nuch ä went ei. De Kinner huppeten dorch de Gaßle un woßten fer Frad nett wuhie. Ben Drachslerbuden warn je haufemveis. Mir warich racht olber. Wie je a zu leiten funge, horchet iech ä Weil, dr nocherd jappet iech der Zach naus.

Wärschte da a gsund widder ä hammkumme, dacht iech su fer miech hie. — Unerwags trof iech ne Nachber Lob, dar jat, 's wär ne heit a ju artlich. Mir kame nu dr Zach na. Dr Steiger un de Annern warn schu do un faten: 's wär fei nett fchie, ne Heilingohmd afahru. Wie 's Gelöckel abfung, ho mr gefunge un gebatt, druochert fuhr mr ah. - 's mucht ju imme ans rim sei, do thots ä paar Schleg, doß mr manet, 's sterzet alles zamm. - Ver Drack funnt iech gar nijcht jab. "D lieber Voter in Himmel druhm," manet dr Lob, mir fei verschütt!" Jech hob miet meiner Blend immedim gelecht, wu naus, wurt iech oder a nett. — Ne paar Stindle vergienge, oder wos fer welche!

Off a mol höreten mir wos, je fame zr Hilf. Nu packeten mr a miet a, un 's dauret nett lang, war mr zamm. Die Frad, — die Frad! Song kunnt kaner wos. Nu gangs ans Ausfahrn.

Oder die Ba hom gebebert, iech funnt famm steing. Wie mr ins Zachenhaus raustroten, warn de Bargmaster do un schriern: Gelickauf!

De Grußemutter, Gutt hob je jalig, eier Voter dobiere, ne Lob sei Fra, viel Leit warn zammgeloffen.

Drinne in Stadtel sange se gerod vun Torm. De Lichtle hom nu ju aus dann Heifeln rausgelecht. Wie's uns do war, dos is nett ze jona. — Nu giena's jort. — Epper nett geleich a ham, na, nei n dr Mettu. Noch ä ham. De Nachbarn tame ins Stiebel. Wie mr do sange: Harre, meine Seele! Do hot alles gegreint.

Kinder: Mir wullns ise a finge!

**(Sroitvater: Meintwaau!** 

(Alle fingen den 1. Bers von: Sarre, meine Seele, Liederbuch: Seite 24, Nr. 3.)

Großvater: Na, nu möcht iech oder a miet äham, 's ward mr fist ze schpet.

Karl: Bleib när nuch ä went do!

Mutter: Jech will dr erscht ä Schalle Kaffee fierfeten.  $(Solt C5.)$ 

Großvater: Wenn r nett ze haß is, do meintwagn.

Minel: Grußvoter, wos gibst de mir dä zen heiling Chrif?

Grospater: Dos warichte schu weiß frieng.

Karl: Mir a wos, he, Grußvoter?

Grospater: Ihr friecht allezamm wos.

(Es pocht derb an die Thür.)

Gustel: O geb, war fimmt dä ise noch? War is dä dos? Kinder: Dr Rupperich, dr Rupperich!!

Vater: Jech will ne när reilvien. Kennt r dä a baten?

Karl: Wos bat iech dä do? — Jech wağ!

Rupperich: Guten Abend!

Rinder: Guten Ohmd, Rupperich!

Rupperich: Saben denn die Kinder gefolgt?

Mutter: Manchmol, manchmol a nett!

Rupperich: Ei, ci! (Drobt mit dem Stoct.)

Grosvater: Seit folug je jchu.

Rupperich: Heute? -- Kinder müssen immer folgen. -Stönnt ihr auch beten?

Kinder: Ja.

Rupperich: Du Kleiner, bet einmal!

Henner: Du lieber, heil'ger, frommer Christ, weil heute dein Geburtstag ist, drum ist auf Erden weit und breit bei allen Kindern frohe Beit.

 $-13 -$ 

 $-12-$ 

Ruvverich: Du bast deine Sache gut gemacht. Und du, **Großer?** 

Rarl: Huh! odr nu dr Lärm, wos is? Dos trabbt doch vorn in Haus. Dos is ä gremr wuhl gewieß. Dar fennt siech do nett aus. Guckt när amol ans fer de Thier. Dos fimmt my doch ball artlich fir. Gust! gieb dach hie. - 's pucht aur a. Darb warich. 's is wubl ä starfer Ma.

> O geh! war is dä do infot. Wie sieht dar Karl dä aus? Dr Rupprich is, o geh, dar hot En Kopp, des is a Grans! Dan Bart, dan Pels, dan grußn Stock, Wuhl gar ah Hernr, wie a Bock, En grußn Sack, dan hotr ab, Un gammerliche aruße Ba.

Wu sei dä nu de Kinner bie? Waa jei je allezamm. 2Sar blebbt wuhl ver dan Karl garn stieh? Bersteckt eich allezamm. Ans guckt dort hinnern Ufen fir, 's aure aus der Kammerthier, Dr Klane friecht der Mutter na Un ichreit: Satt bie dar ichwarze Ma!

Se mijin oder alle vier. Nu frögt dr Rupperich fei. Epps batu fenne un ab war. Mecht ma ichie artig sei. Do sogt nu geds sen Varsch un Spruch, Dr gruße Gung is ball ze flug, Dar mant, eppr dr Rupprich gar, Dos war ne Nachbar Schmied sei Kahr. Satobi.

Rupperich (ladt): Nun, ihr Mädchen, fingt mir ein Lied vor.

(Mädchen fingen: Dos gebargische Madel, Liederbuch: Seite 17, Nr. 17.) Der Rupperich teilt ichnen Nüffe und Lofel aus, ichuttet den Reft in die Stube und geht.

Henner: War war dä dar Rupperich? Grospater: Nu abm dr Rupperich, war dä fift? Winel: Wu wuhut u dar?

Mutter: Draußen an Wald a.

Gustel: Grußvoter, worim bast dune Rupperich dä ä su thaefah?

Großvater: När ä su. — Na nu gitts oder ä hamm.

Er steht fich an, Bater und Mutter begleiten ihn, die Mutter gebt mit hinaus.) Die Kinder rufen ihm noch: "Gute Nacht!" nach.

Mutter (draußen): Kumm fei ball wieder ämol inzohd! Großvater: De Feiertog. Nasse, qute Nacht!

(Die Kinder arbeiten wieder.)

Mutter: Sis dach ä schiene Zeit, ze Weihnachten! Wenn uns när dr liebe Gutt racht lang befamme ließ! (Veint.)

Starl und Senner: Mutter, beil nett, ike muß mr fich freie.

**Bater:** Singt ne Grußvoter sei Leibliedl, noch giehts ze Bett!

(Ahfahrn: Wenn 's Geföchef dreie fett, Liederbuch: Seite 27, Nr. 3b.)

Mutter: Na, nu reimt zamm! Un fort ins Nast!

Rinder (räumen ihre Sachen auf und jagen): Gute Nacht, Voter. Gute Nacht, Mutter.

Gltern: Gute Nacht, ihr Stinner!

Mutter (ihnen nachrufend): Vergaßt fei 's Baten nett!

Man hört die Kinder in ihrer Schlaftammer fingen, Bater und Mutter unterbrechen ihre Beschäftigung. Alle Sahre wieder, Liederbuch: Seite 3, Nr. 1.

Bater (die Hände faltend): Bleibt när eitel racht aut, de Frad au gerodne Kinnern is dach de größte.

(Der Vorhang fällt!)

### Bwilchen-Mulik:

Dein König, Bion. Liederbuch: Ceite 6, Nr. 5,

oder:

Cochter Bion, freue dich. Liederbuch: Seite 5, Nr. 4.

 $-14 =$ 

# 2. Hiene.

# a. Dr heilge Ohmd.

Die Gloden flingen, Klavier Arpeggien in der Tonart der Ortsgloden. Der heiling Nacht. Tijd ift gebedt, Engel und Christbaum und Steiger zum Lichtanzünden fertig.

Vater: Sorcht när, dos fchiene Lauten! - 3br Stinner, nu is Weibnachten do.

Karl: Voter, je zindu ben Tärmer a.

Sinder fingend und tanzend: Ja, wenn nu ball Weißnachten is, Liederstuch: Seite 17, Nr. 18. (Anr einige Berje.)

Mutter: Nu zindt när miet a!

Gustel: Gud när, die Schafle.

Minel: Sat när a 's Engele ä mol a. Un dr Christbam! Rinder fingen: Der Ehriftbaum ift der fconfte Baum, Liederbuch: Seite 9, 9tr. 8.

Mutter: Voter, wu hafte da 's heilge Ohmblicht, iech gelab, de haits veragiien?

Vater: Brenn 's a un fet hie, miech machn de Kinner ganz ofber.

Ein Chorschülter fragt an, ob gestungen werden darf. Dann hört man draußen:<br>Es ift ein' Ros' entsprungen, Liederbuch: Seite 3, Nr. 2, 1, Bers.

Minel: Singe je fans meh?

Bater: Na, die müssin wetter, annere Leit möchtn je a hern. Starl, trog ne paar Pfeng naus!

Karl: Draußu war ä Ma, dar jog gerod wie dr Rupperich. Mutter: Bar waß, wos du gesah haft. - Na nu wull nir zu beiling Obmd affen! Ihr Mad, trogt 's Zeig miet rei! (Mutter geht vorher öfters hinans, um nach dem Gffen au fehen.)

Als der Tijch gedeckt ift, fepen fich Eltern und Ainder an ihre Platze. Dann erheben fich alle zum Tischgebet.

Vater (betet): Komm, Herr Jeju, fei unner Gast und seng, wos du beschert hait.

200: Amen.

Die Mutter teilt das Effen aus. Es darf aber durchaus nicht lang ausgedehnt werden. (Gespräch während des Effens.)

Senner: Mutter, frieng mir a wos beschert?

Mutter: 's ward jchu wos jeten.

Minel: Wenn is da 's Chrifttinnel vun Himmel tumme? Bater: Frieh bezeiten.

Starl: Warich do a su falt, wie do be uns?

Vater: Na. dorten is wärmer.

Mutter: De Härten hom dach de Schafle gehütt in dr

 $-15 -$ 

Senner: Hom de Leit ben erschten Weihnachten a gesunge? (Suitel: Du waßts dach, de Engel jange: Ehre jei Gott in oer Höhe. Friede auf Erden und den Menschen ein Wohlaefallen!

Minel: 2808 fatu då de Härten?

Mutter: Die homs ab gebatt. - Seid r nu fot?

Vater: Jech hob itse noch nett ne richting Sunger, stell meins ä went warm. — Ihr Kinner, putst fei de Taller zamm! Minel, bat bu!

Minel (betet): Lobt Gott, ihr Christen alle gleich in seinem böchsten Thron, der heut schließt auf sein Hummelreich und ichenkt uns seinen Sohn. Amen! (stann auch von der Familie gefungen werden.)

Bater: Löicht nu aus, füt homr morng frieh nijcht! 's heilae Ohmdlicht loßt r brenne! (Die Anaben tölchen aus, der Bater sundet sich jein Pfeifchen an, Mutter und Töchter räumen ab.) War giet miet nei dr Mettu?

Rinder: Sech, iech!!!

Vater: Verschlosts fei nett!

Mutter: Jech bleib geleich in dr Stub, iech war ichu wedu!

(Die Kinder umringen die Eltern und fingen Bero 7 von Seite 18, Nr. 18: In Arzgebarg is dad racht fdie, do fia mr a went in dr Metten gieß.

(Der Borbana fällt!)

### Bwilden-Mulik:

Gloria, Liederbuch: Seite 13, Nr. 13.

### b. Engelserscheinung.

Die Mutter filst im Lebustubl und schläft, auf der Bühne ift es finster, man hört leise Musit, in gebrochenen Attorden:

#### Bom Simmel hoch, da komm ich her.

Nun tritt bengalisch beleuchtet ein Engel ein und spricht geheimnisvoll: Bom Simmel hoch, Gefangbuch: Nr. 50, Bers 1. Die Mutter hebt den Kopf, dann träumt fie weiter.

aus sehma.selfhost.info kopiert

 $16 -$ 

Der Gugel fingt mit fanfter Begleitung:

Euch ift ein Kindfein heut' gebor'n, Gesangbuch: Nr. 50, Bers 2.

Von links und rechts tommen jingende **Engel,** bilden einen Halbtreis um<br>Mutter, laffen die Schleier über fie fchweben (Einhüllung in die Wolfen), borderften und fleinsten Engel fnien. Nun fingen die Engel, nach und nach ftärt.

Stiffe Nacht, heifige Nacht, Liederbuch: Seite 15, Nr. 15, Bers 1, dann verschwinden fie wieder.

(Der Borhaug fällt!)

### Bluil chen-Mulik:

Rommet, ifr Sirten, Liederbuch: Seite 10, Nr. 10.

### c. Mette.

Mutter (erwacht): Oder hent, war dos ä schiener Tram Die Stub war vull Engele. Un die hobn schie gesunge! Nu möcht ch oder a ne Voter un de Kinner miet wecken Welche Zeit wärds da fei? Jech will när geleich ä Lich azindu! 's ichlegt! (Es ichtägt 4 uhr.)

je fange a ze Leiten).

Die Kinder kommen mit dem Nötigsten bekleidet eilig herunter, hinterher de Bater.

### Kinder: Guten Morng, Mutter.

Vater (reicht ihr die Hand): Guten Morng! Jech dacht's fchu daß du's nett verschlefft. — Ihr Kinner, zieht eich fei warn ah, 's is falt!

Kinder (durcheinander rufend): Will is dä mei Gact? Me Koppticht? War hotn mei Latarr wact? Wu sei dä d *Mettenlichtle?* 

Wintter: Jech hatts dach alles hiegelegt, ihr fat gar nifch ver lauter Rasche. — Na nu macht oder! (Bater und stinder ab.)

Man bort wieder Geläute. Die Mutter bleibt noch kurze Beit zurück und leg die Geschente zur Bescherung zurecht.

Wutter: Na, do warn je rachte Frad hom. — Nu wärde Beit, fist tumm iech ze schpet un här de Weissoging gat nett. (216.)

(Ein Zwischenvorhang verdedt das Stiibchen, und man fieht nun die Leute die Mette eilen.)

Vater: Na mach, Klaner, laf ä went fü, fist müss mr ftiet

 $-17-$ 

Senner: Wenns a, sis ju när fitts Gewera. Guitel: Cat ner, die halln Kanster! Wanderer: O du herrliche Weihnacht in der Heimat! Gott, wie dant ich dir, daß ich das Seit erlebt habe!

Man hört ein turzes, tirchlich gehaltenes Vorspiel und den Gesang: Lobt Gott, ihr Christen, Gefangbuch: Nr. 47, Bers 1.

(Der Vorhang fällt!)

#### Bwilchen-Mulik:

Romm herein, du Gelegneter des Serrn! Liederbuch: Seite 7, Nr. 6.

### Frehluß:

### Belcherung und Schlußgelang.

Bater (atemlos aus der Mette tommend und brennt die Lichter an): 36 dos ä Weihnachten! Gesund sei mr! Mei Arbett hob Na macht, stieht auf, je warn geleich vun Torm singe! (ode iech a! Ei, ei, die Kelt! Wenn när de Händ warm würn, my fa bach nett absinbu!

Wie 's heier schie war! Wie dar Gung de Weissoging ge= funge bot! — 2Senn je när noch nett geleich fäme!

(Man hört die Füße vom Schnee abklopfen.)

Ge fumme!

Mutter und Grospuater (mit den Kindern vor der Thür): Hot bä 's Chriftfinnel beichärt?

Vater: Sa! Kummt när rei!

(Die Kinder fiftrmen berein.)

Vater und Mutter: Do, Gustel, dos is deine, dos is ne Karl, dos n Minel un dos n Henner.

(Die Kinder befehen ihre Geschenke und bedanken fich bei den Eltern äußerst herzlich.)

Grospater: Nu, ihr Kinner, ihr wullt dach a vun mir wos hom? Do fummt när! (Er teilt aus.)

Rinder: Dant schie, Grußvoter!

(Der Wanderer ist unbemerkt eingetreten, jest fehen sich alle nach ihm um.)

Wanderer: Ihr lieben Leute, laßt mich auch mit Weih= It bei euch feiern!

vter: Kumme se ner rei!

aus sehma.selfhost.info kopiert

Mutter: War is då dos?

Wanderer (auf den Grofwater zutretend): Kennst du mich nicht mehr?

 $-18 -$ 

Groswater: O. du lieber Bater in Himmel druhm, mei Bruder, mei Bruder!

Wanderer: Ja, der bin ich.

Grospater (faßt ihn mit beiden Sänden): I nu, mei guter Karl! Henner: Siste, Grußvoter, dar Ma hot vurnds ne Rupperich gemacht!

Großvater: Wie is dirich da eitel in gange, Starl?

Wanderer: Jest geht mir's gut, ich habe freilich auch trübe Jahre durchlebt. Die Sehnfucht trieb mich heim; Weihnachten wollte ich mit euch feiern in der lieben gebirgischen Seimat.

Groswater: Ihr Kinner, iech ho fei de allergrößte Weih= nachtsfrad! Stummt när allezamm har!

21He (auf ibn sueitend): 2Sillfumunte! 2Sillfumunte!

Grospater: Ihe finge mr: "O du fröhliche!"

Die Familie wird bengalisch belenchtet. Großwater mit feinem heimgetehrten Bruder Hand in Hand, um fie herum die Familie.

Engel tommen herein und gruppieren fich. Der mittelfte und größte sieht etwas erhöht und hält fegnend die Sande über die Familie.

Familie, Chor und Zuschauer fingen: .. d du fröhliche!"

(Der Vorhaug fällt!)

nut i in fireb!